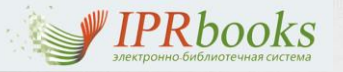

**Компания предоставляет целый комплекс услуг в сфере информационных технологий. ЭБС IPRbooks создана специально для представителей высшей школы и научных кругов, содержит обширную базу учебной литературы, монографий и периодики.**

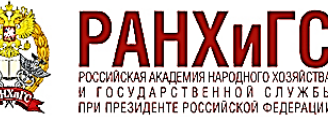

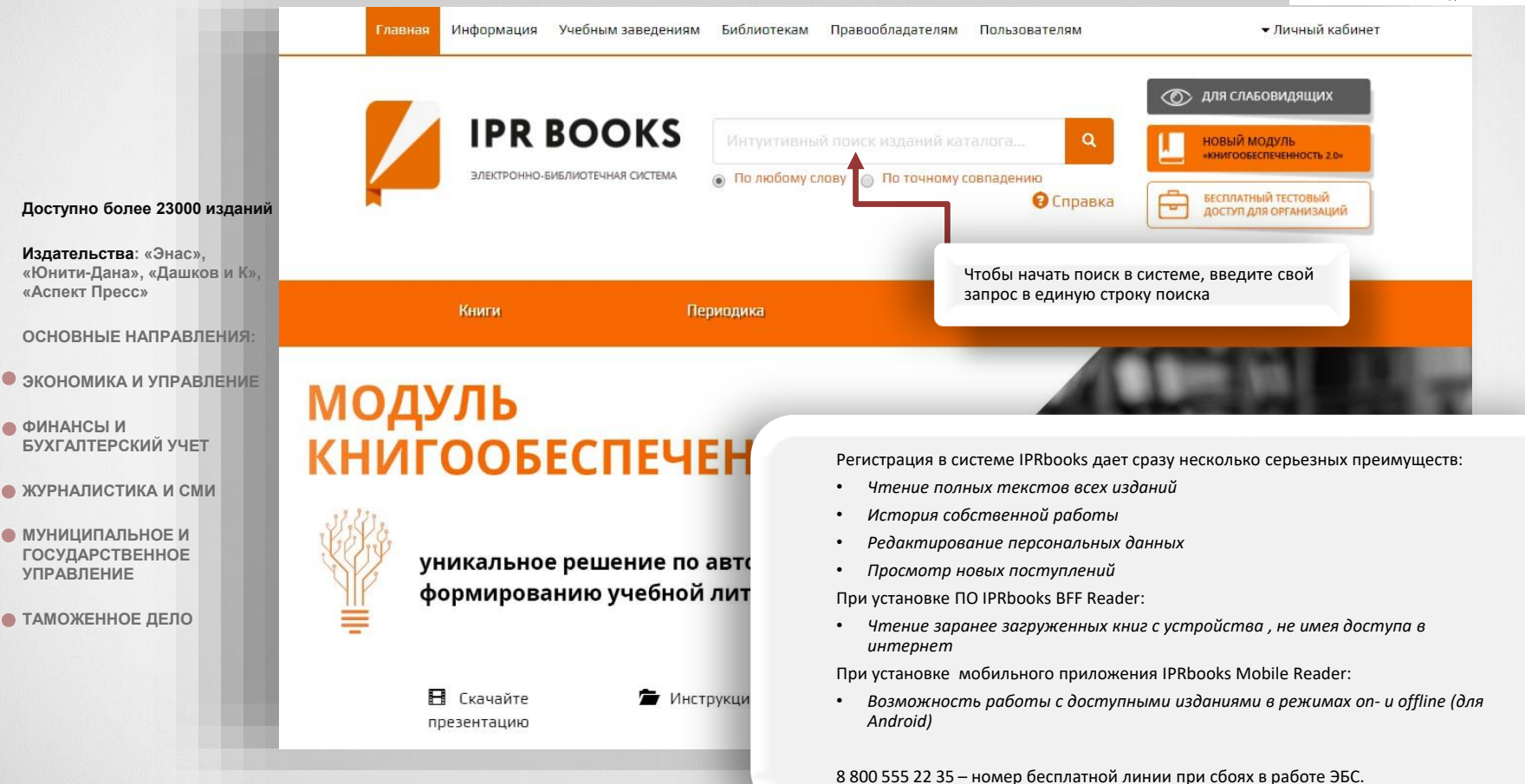

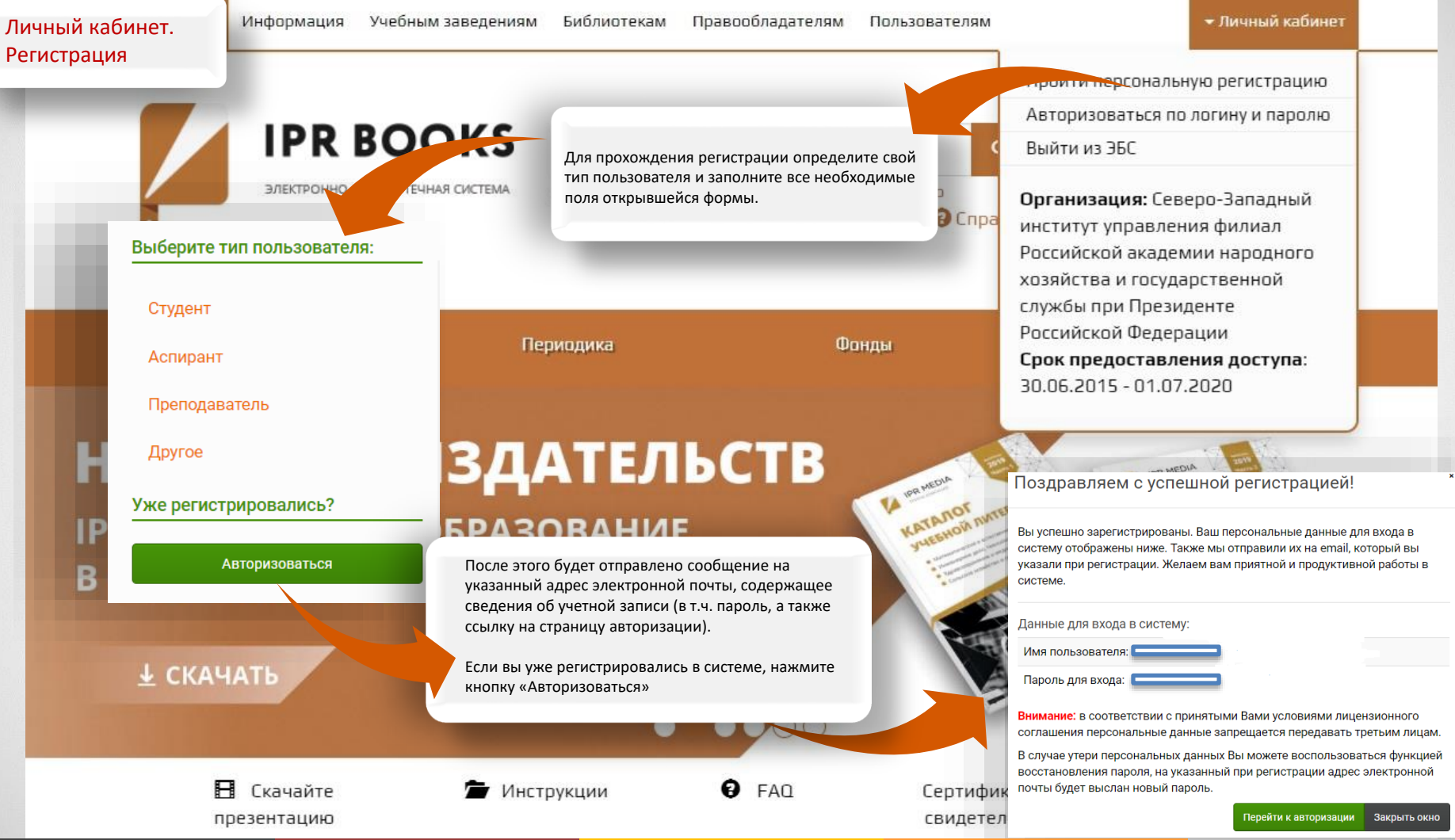

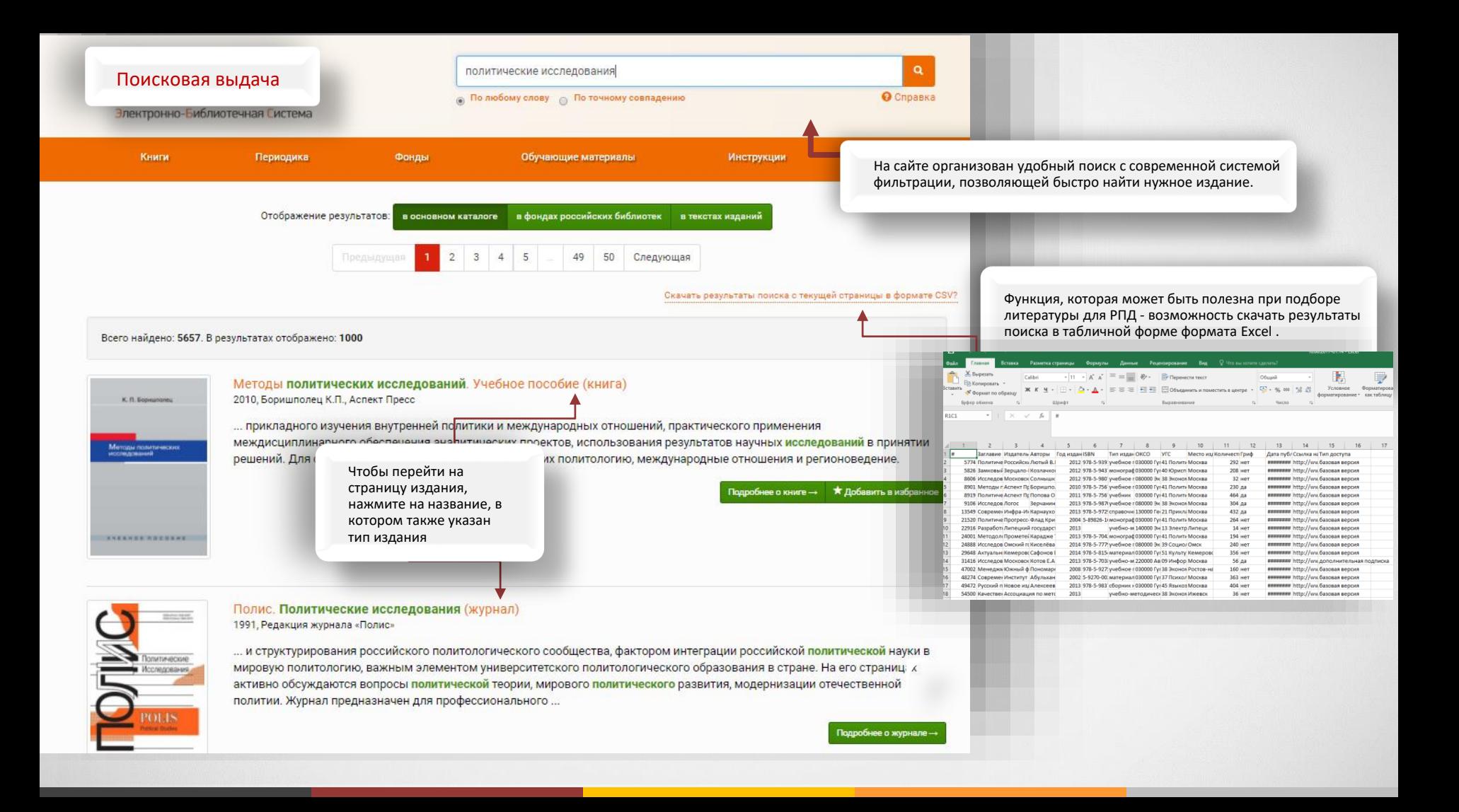

Что вам больше подойдет: опция «Читать Flash» или просто «Читать», зависит от браузера. Пробуйте обе

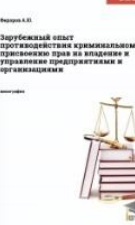

*HTEHME ONLINE* 

Читать (flash)

Читать

Зарубежный опыт противодействия криминальному присвоению прав на владение и управление предприятиями и организациями. Монография

Издательство: Авторы: Год издания:

Вузовское образование Федоров А.Ю. 2012

Основные сведения об издании

## Об издании

Библиографическая запись

В научно-практическом пособии исследуется особенности правого регулирования корпоративных отношений в зарубежных странах. Особое внимание уделяется рассмотрению современных криминальных угроз в сфере корпоративных отношений. Подвергаются криминологическому анализу проблемы криминального присвоения прав на владение и управление предприятиями и организациями (получившее наименование «рейдерство»), злоупотребления инсайдерской информацией в зарубежных странах. Обобщен и проанализирован зарубежный опыт противодействия криминальному присвоению прав на владение и управление предприятиями и организациями, сформулированы соответствующие выводы о возможности и целесообразности использования такого опыта в российской практике противодействия данному общественно опасному явлению. Пособие предназначено для научных сотрудников, преподавателей, аспирантов, студентов высших учебных заведений России, а также сотрудников правоохранительных органов.

## *HTEHME OFFLINE* Недоступно

**РЕЙТИНГ ИЗДАНИЯ** \*\*\*\*\*

Федоров, А. Ю. Зарубежный опыт противодействия криминальному присвоению прав на владение и управление предприятиями и организациями [Электронный ресурс] : монография / А. Ю. Федоров. - Электрон, текстовые данные. - Саратов : Вузовское образование, 2012. - 224 с. - 2227-8397. - Режим доступа: http://www.iprbookshop.ru/9628.html

 $W$   $f$   $g$ 

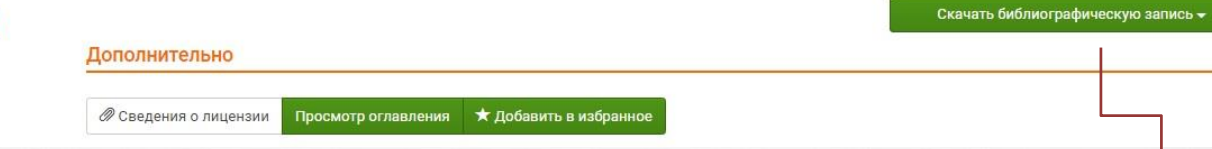

Можно скачать сформированную библиографическую запись в формате .txt

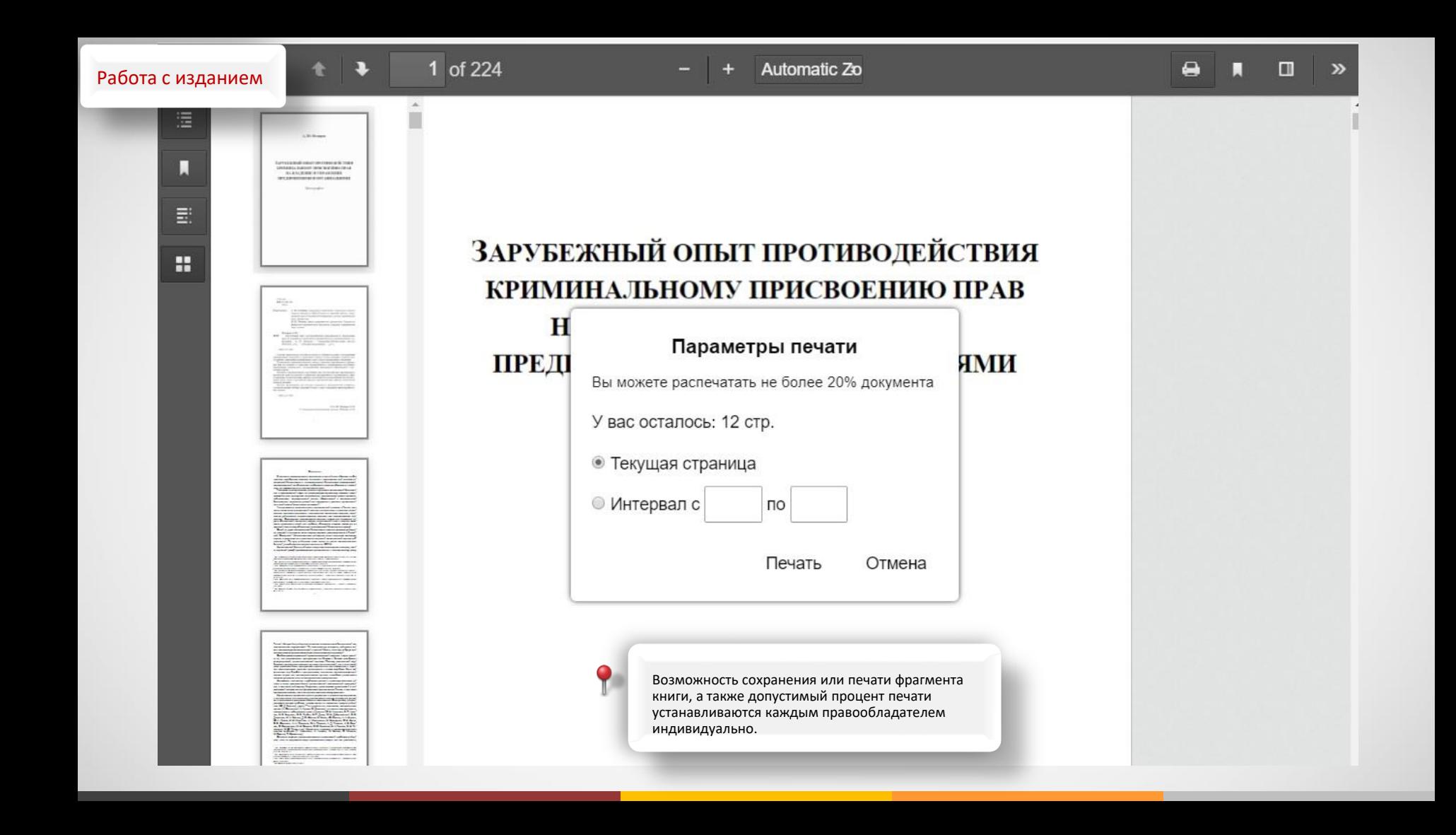